## **Demandes**

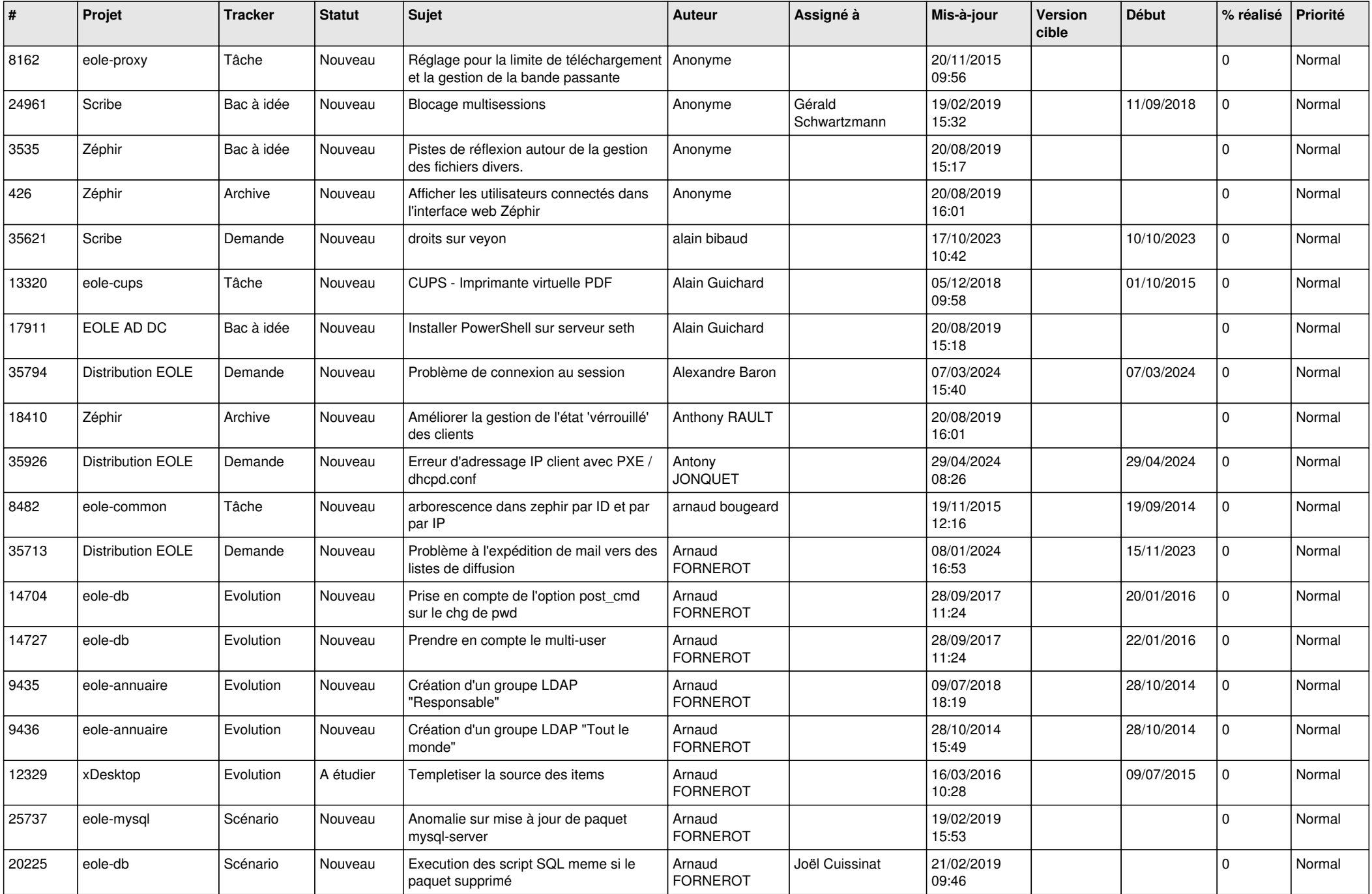

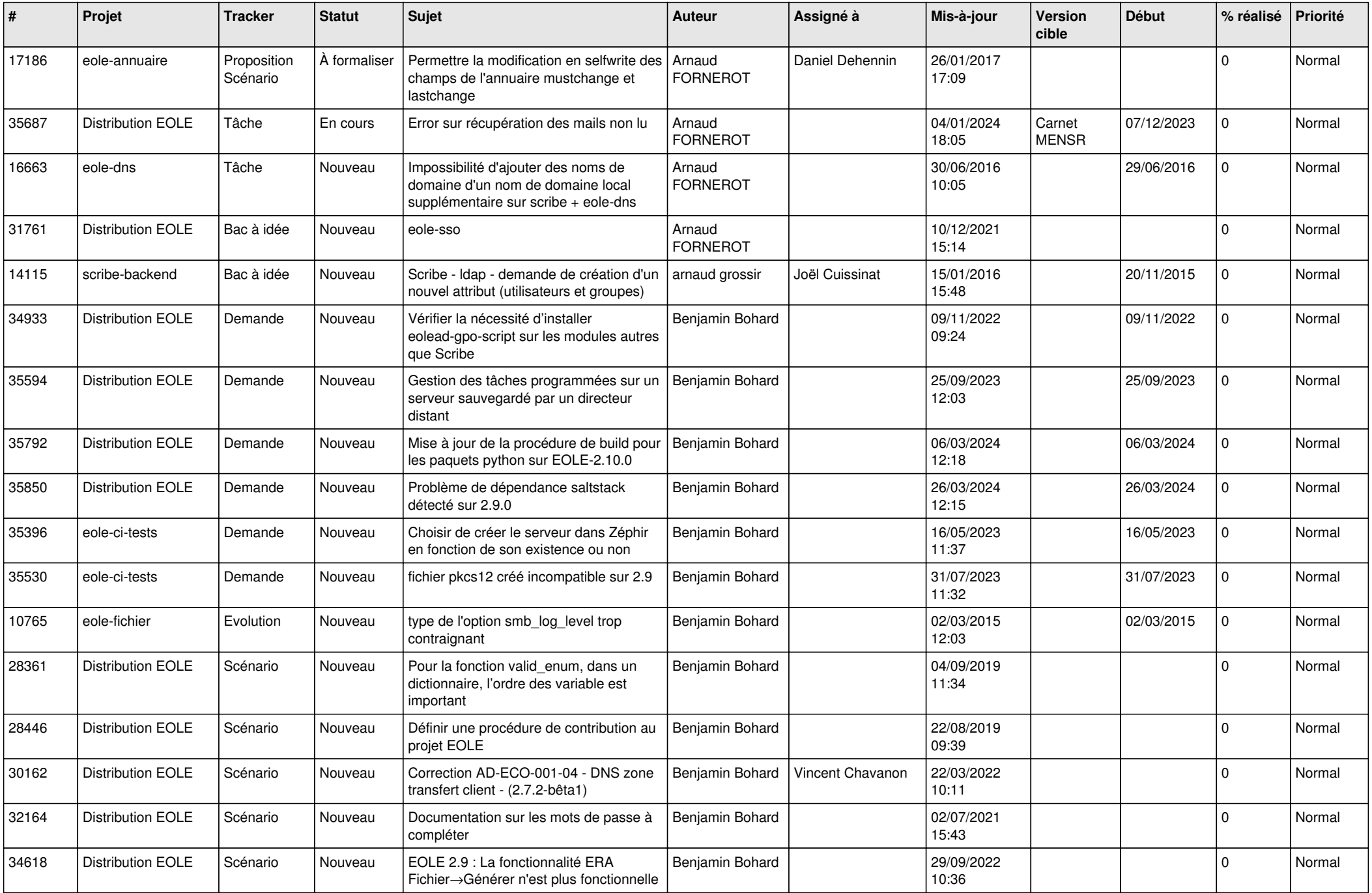

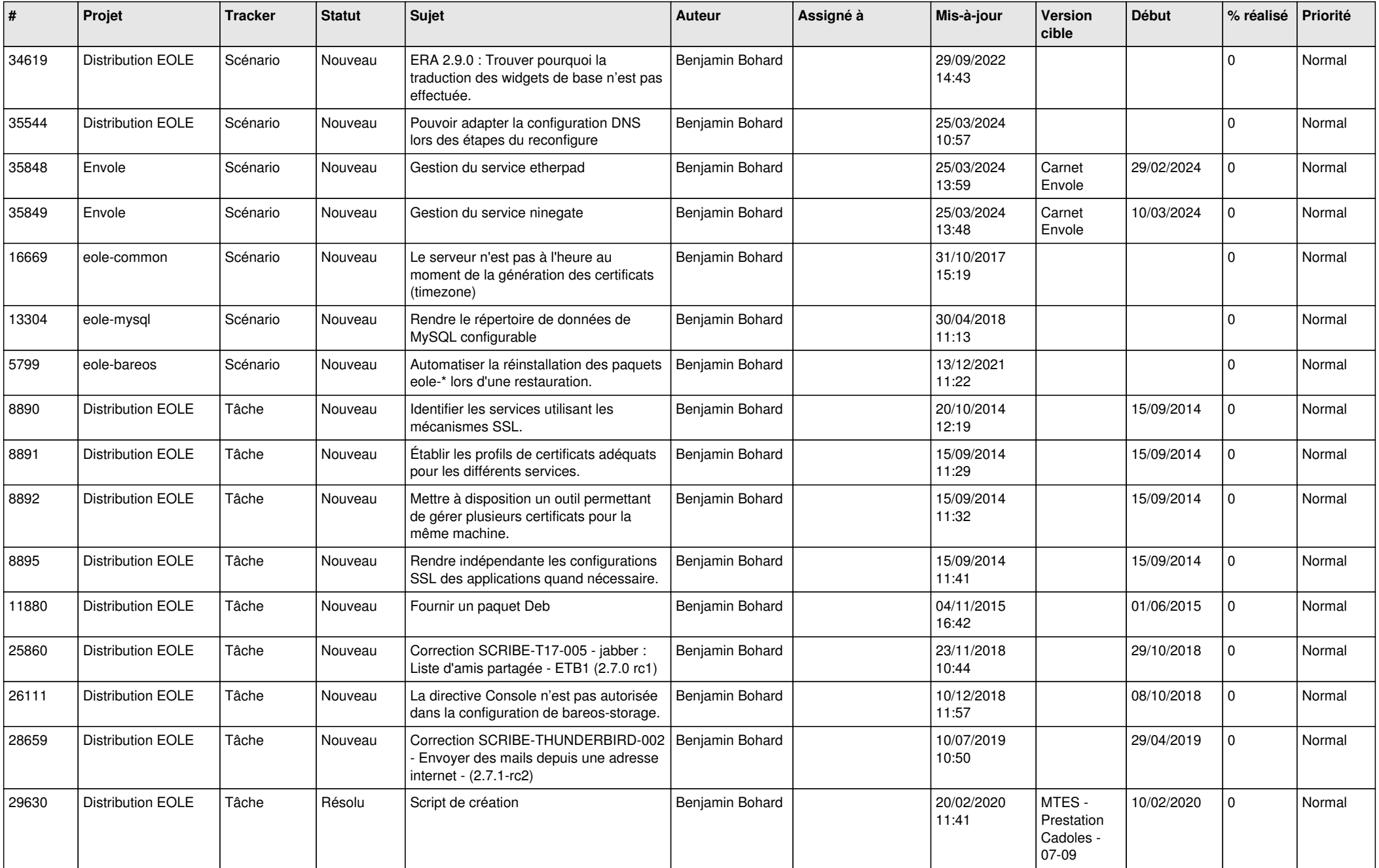

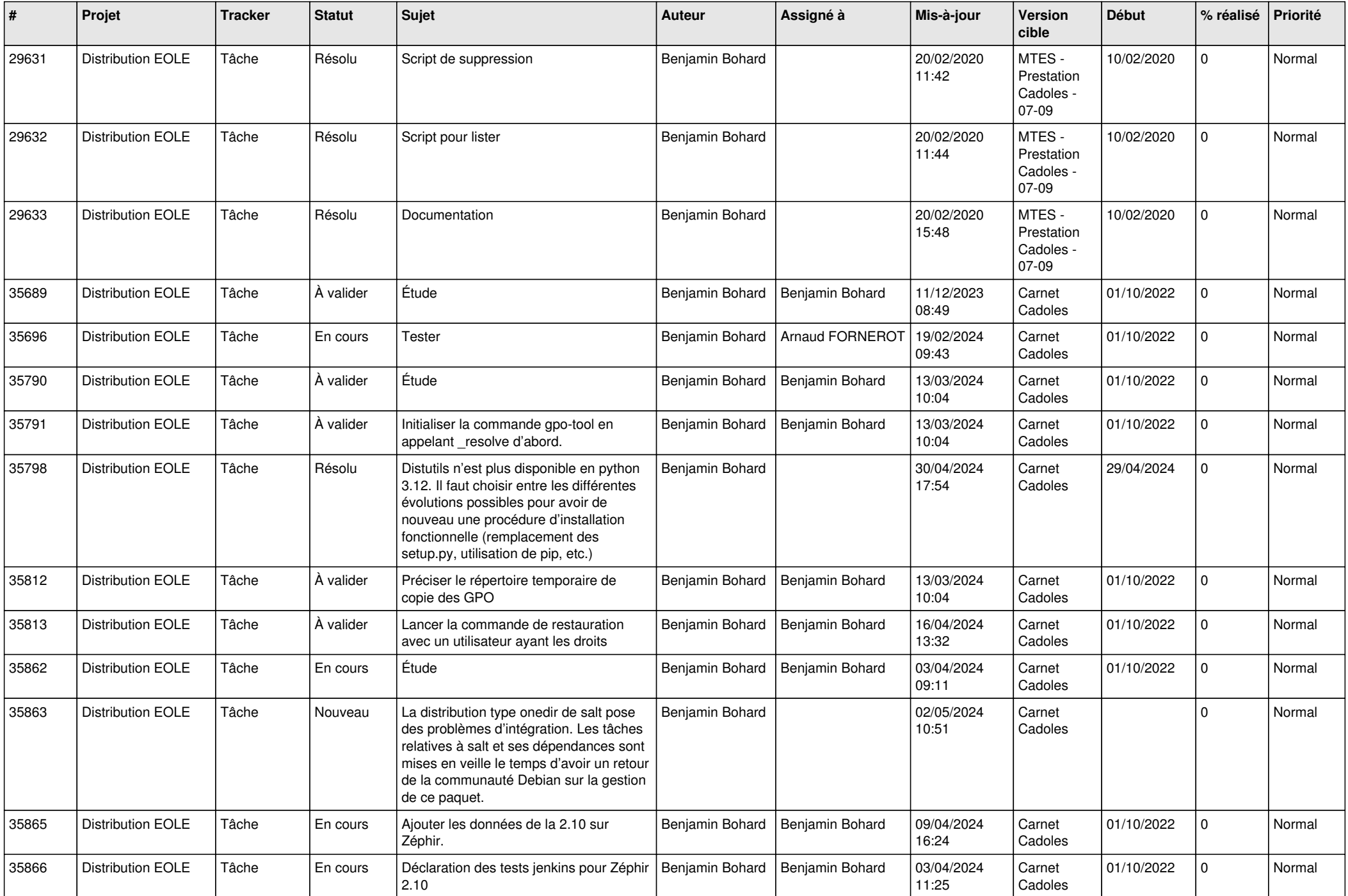

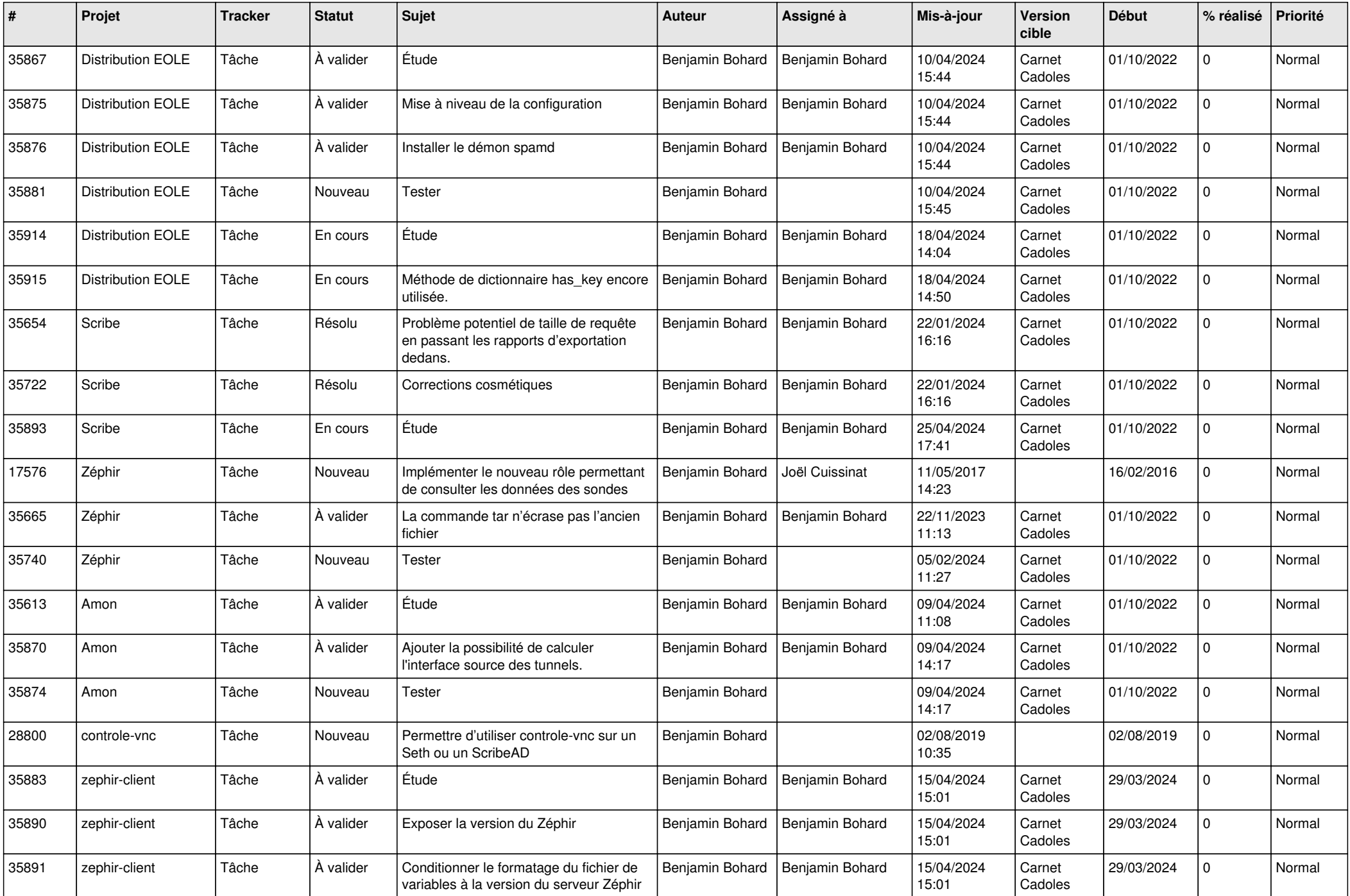

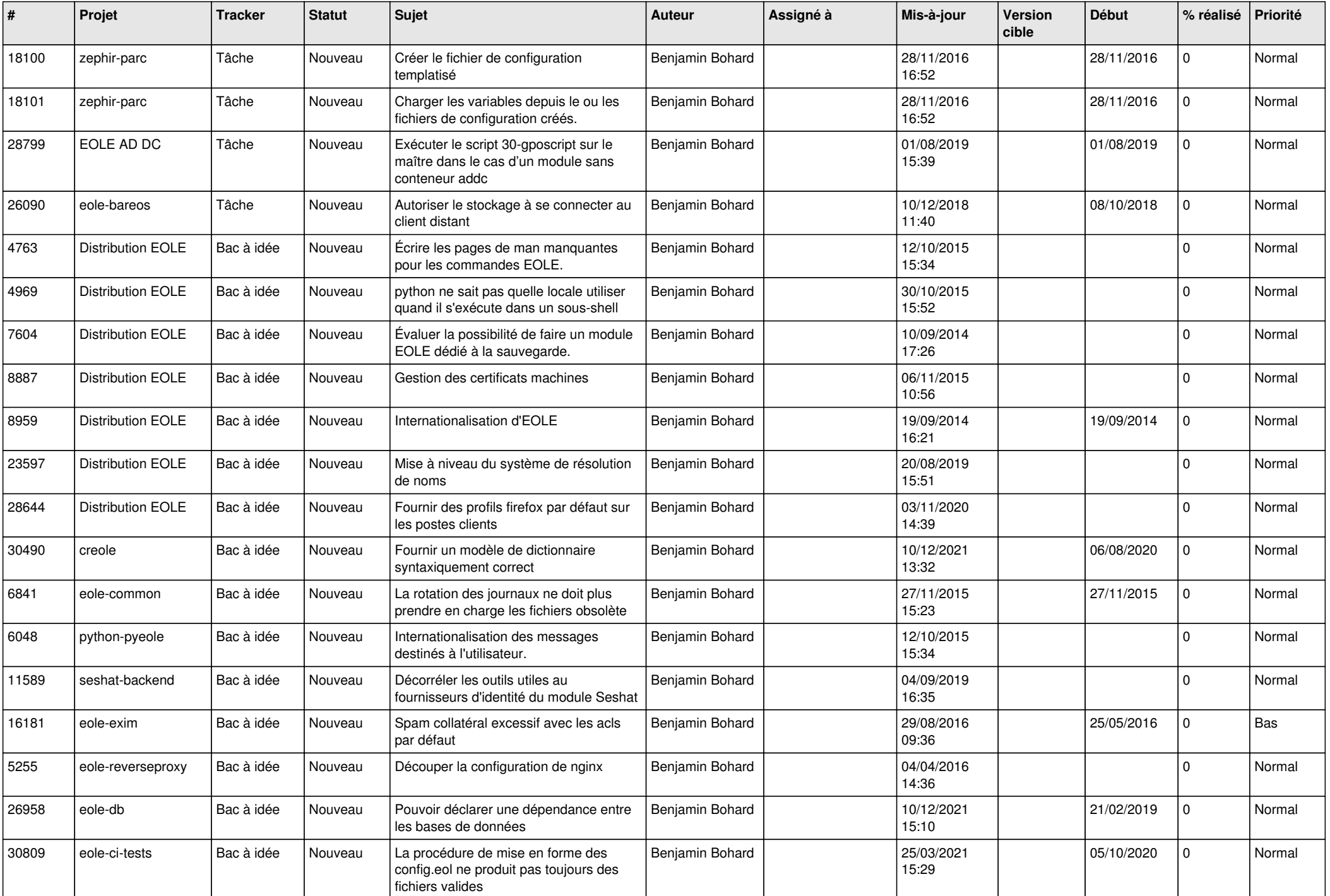

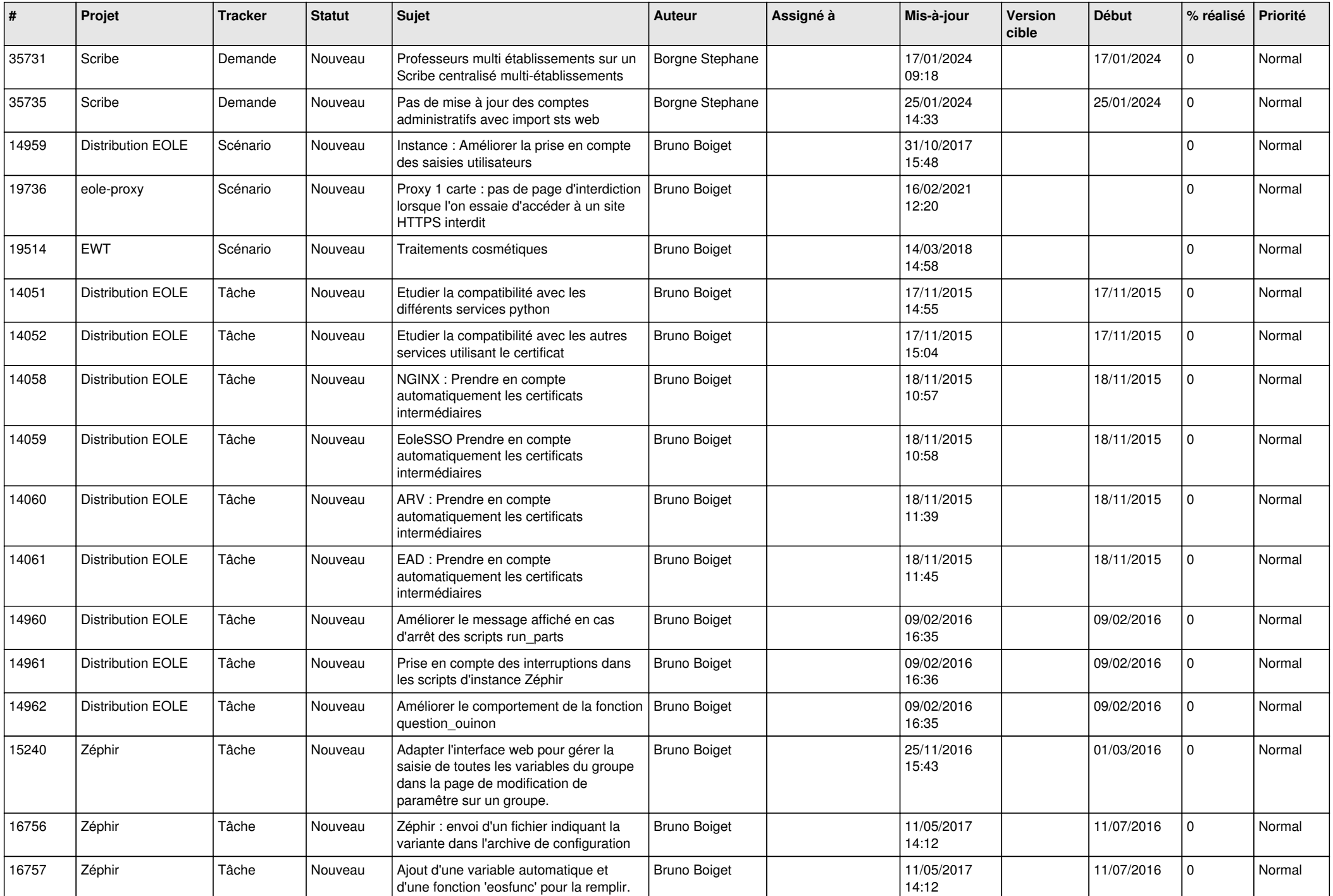

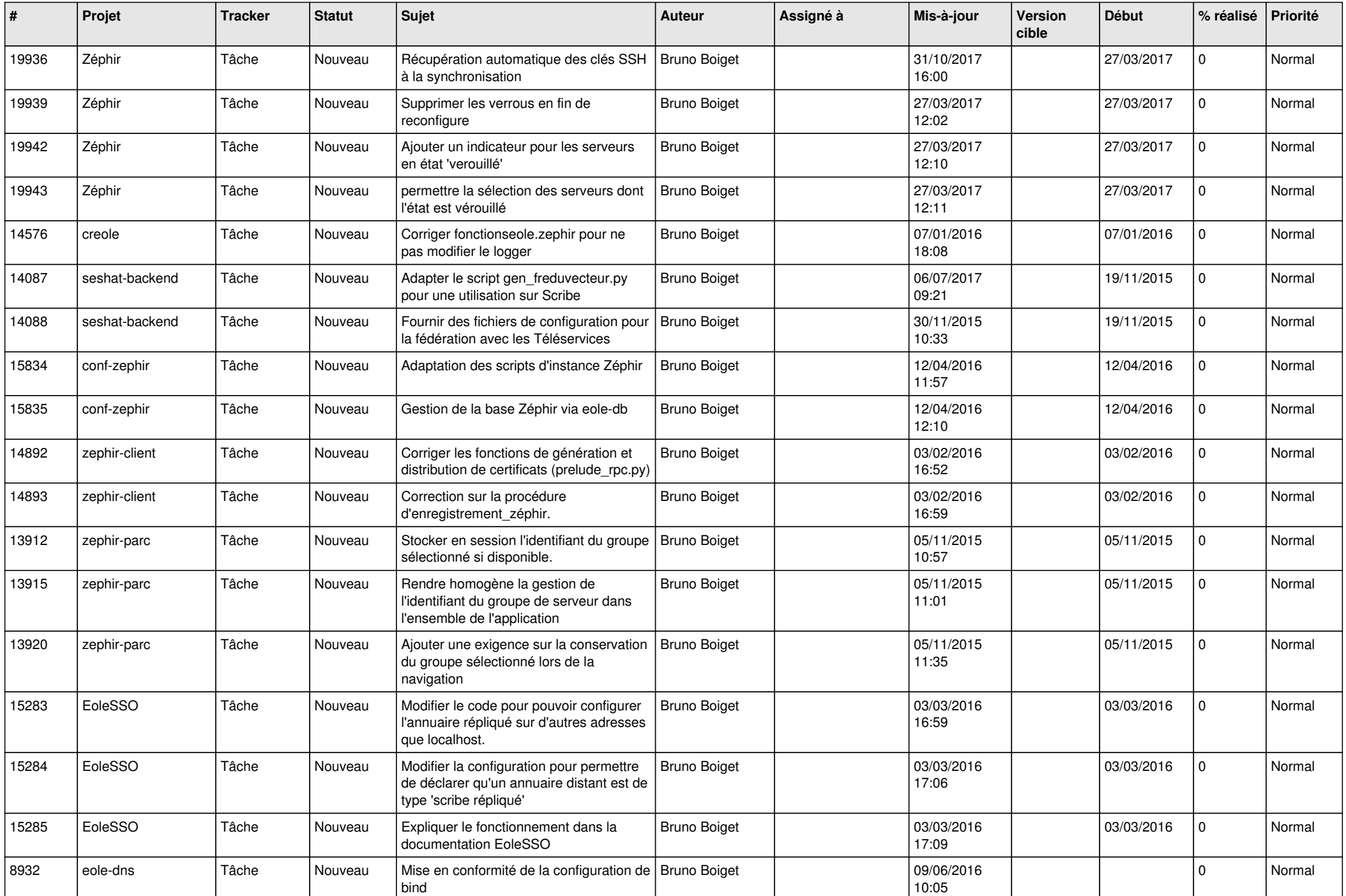

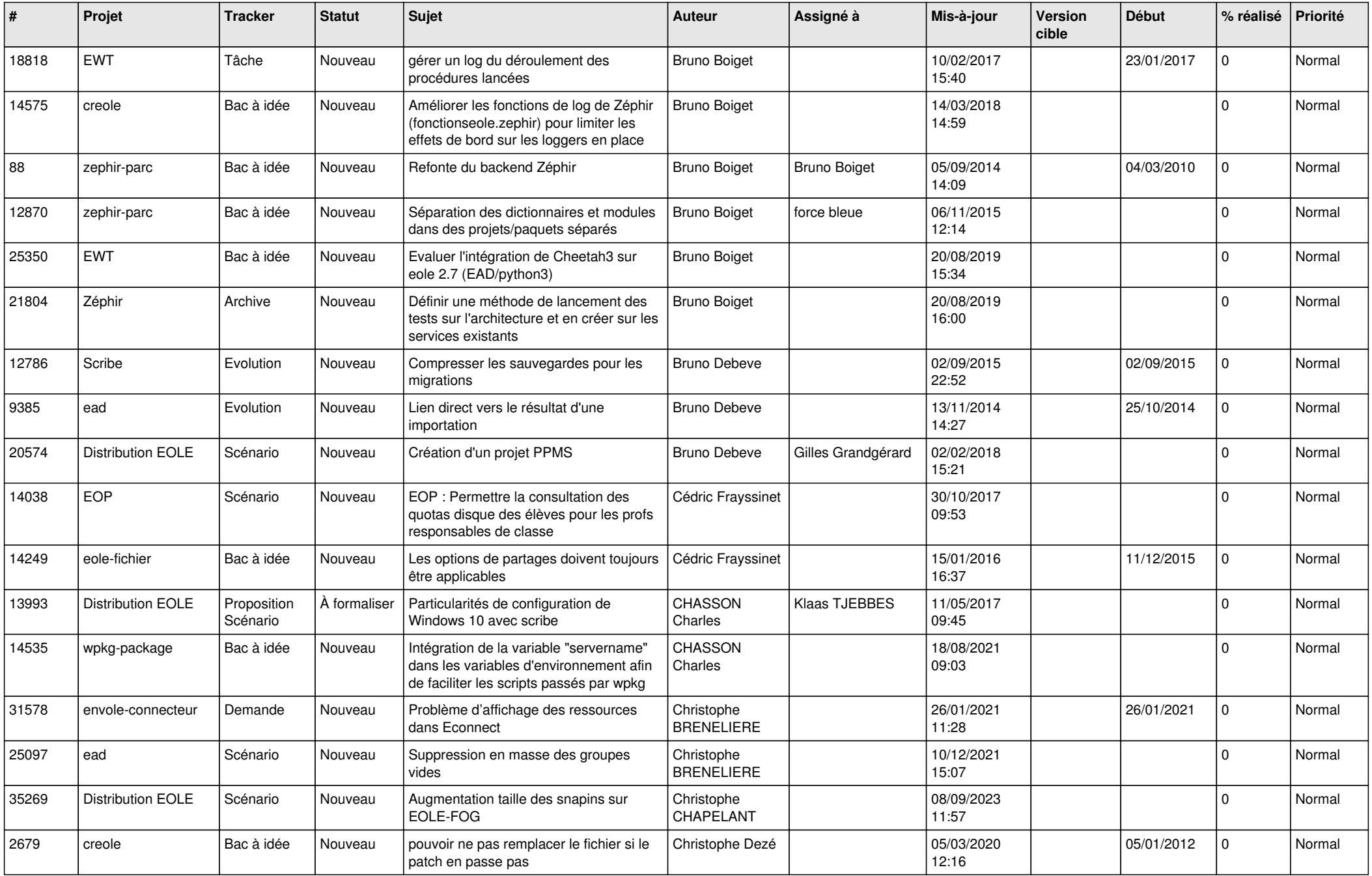

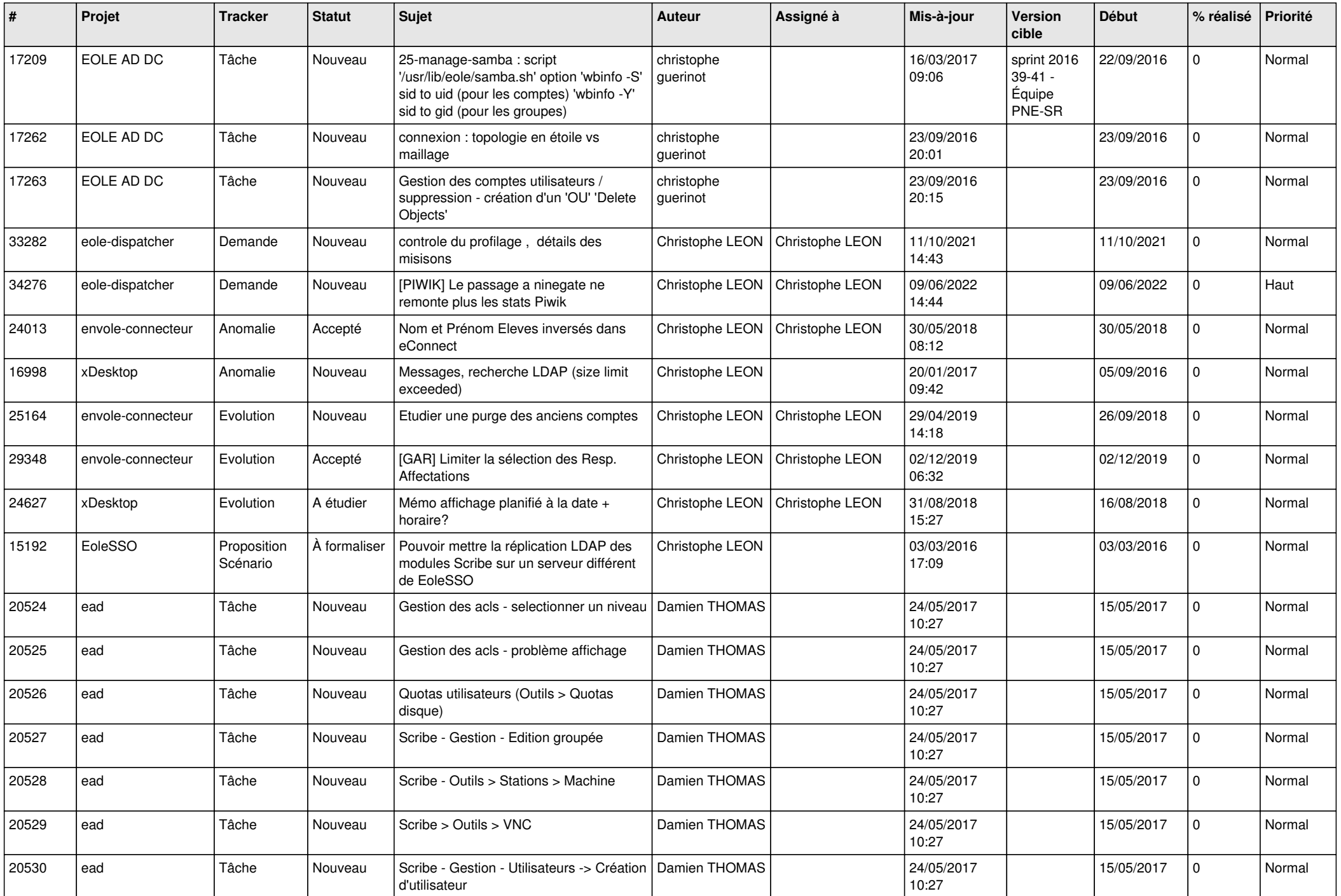

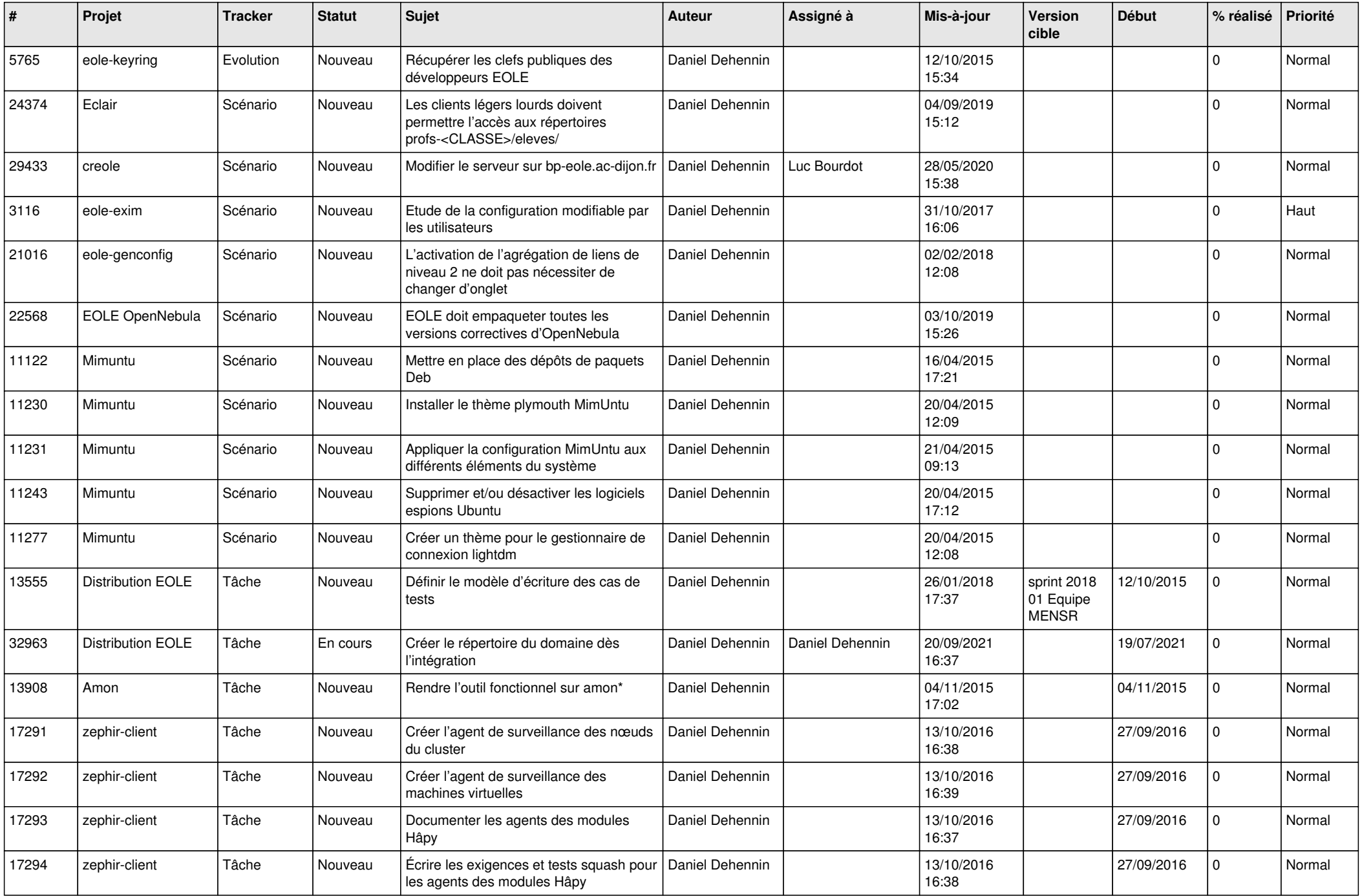

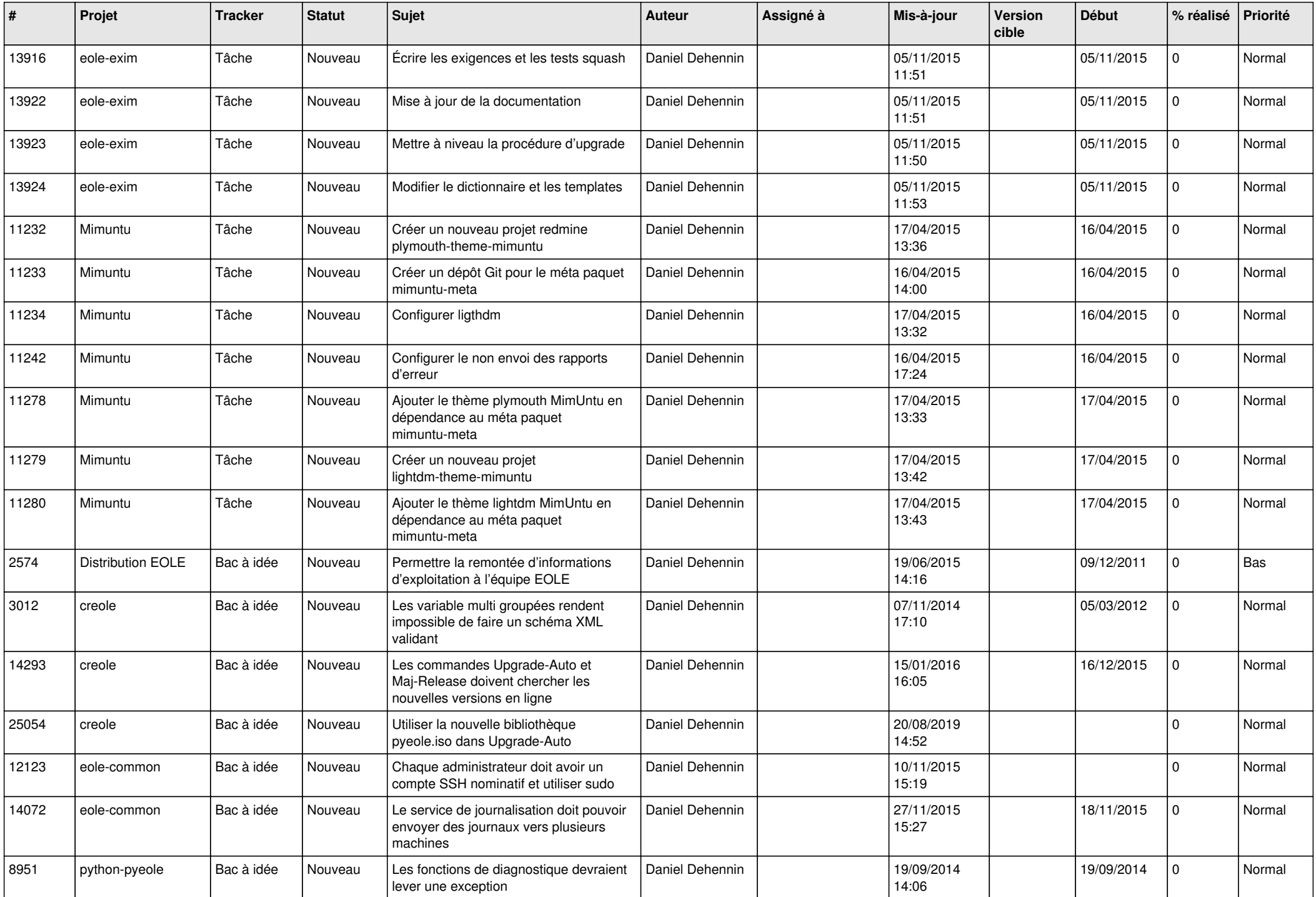

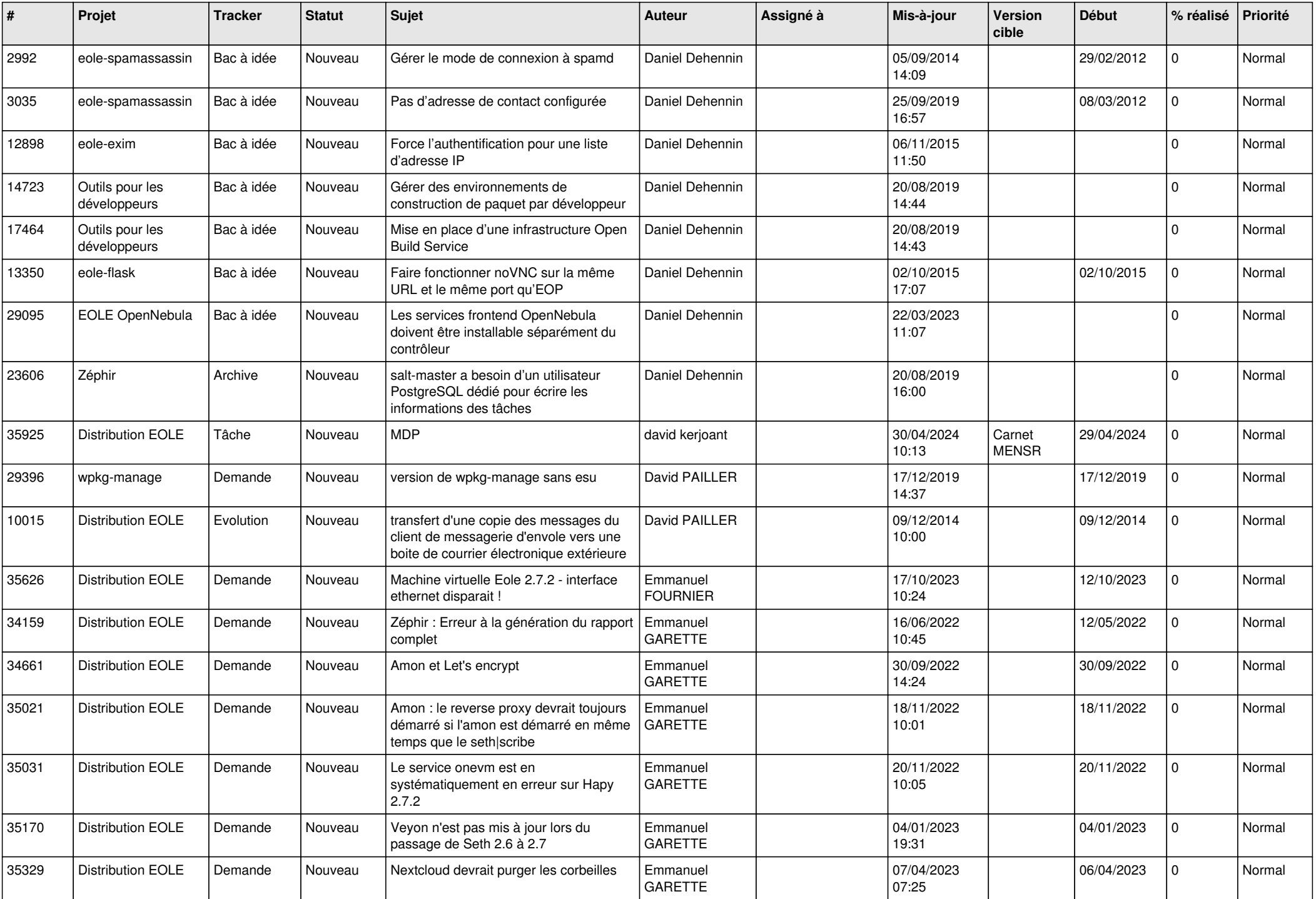

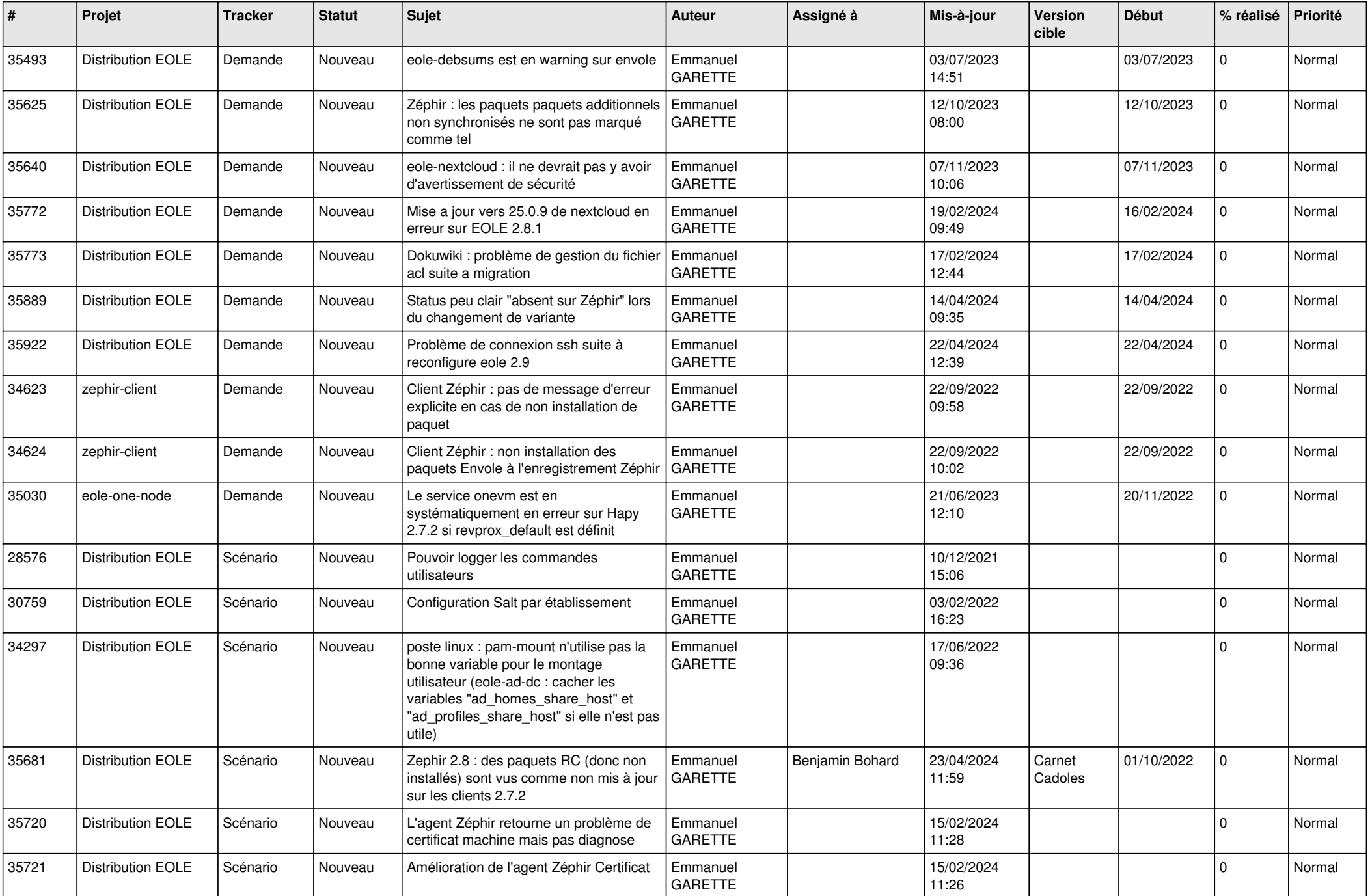

![](_page_14_Picture_585.jpeg)

![](_page_15_Picture_687.jpeg)

![](_page_16_Picture_691.jpeg)

![](_page_17_Picture_645.jpeg)

![](_page_18_Picture_612.jpeg)

![](_page_19_Picture_614.jpeg)

![](_page_20_Picture_612.jpeg)

![](_page_21_Picture_524.jpeg)

![](_page_22_Picture_537.jpeg)

![](_page_23_Picture_604.jpeg)

![](_page_24_Picture_639.jpeg)

![](_page_25_Picture_619.jpeg)

![](_page_26_Picture_612.jpeg)

![](_page_27_Picture_643.jpeg)

![](_page_28_Picture_255.jpeg)

**...**